SAP ABAP table P05T\_JLO\_FIELDS {Use of table fields for Annual Wage Return}

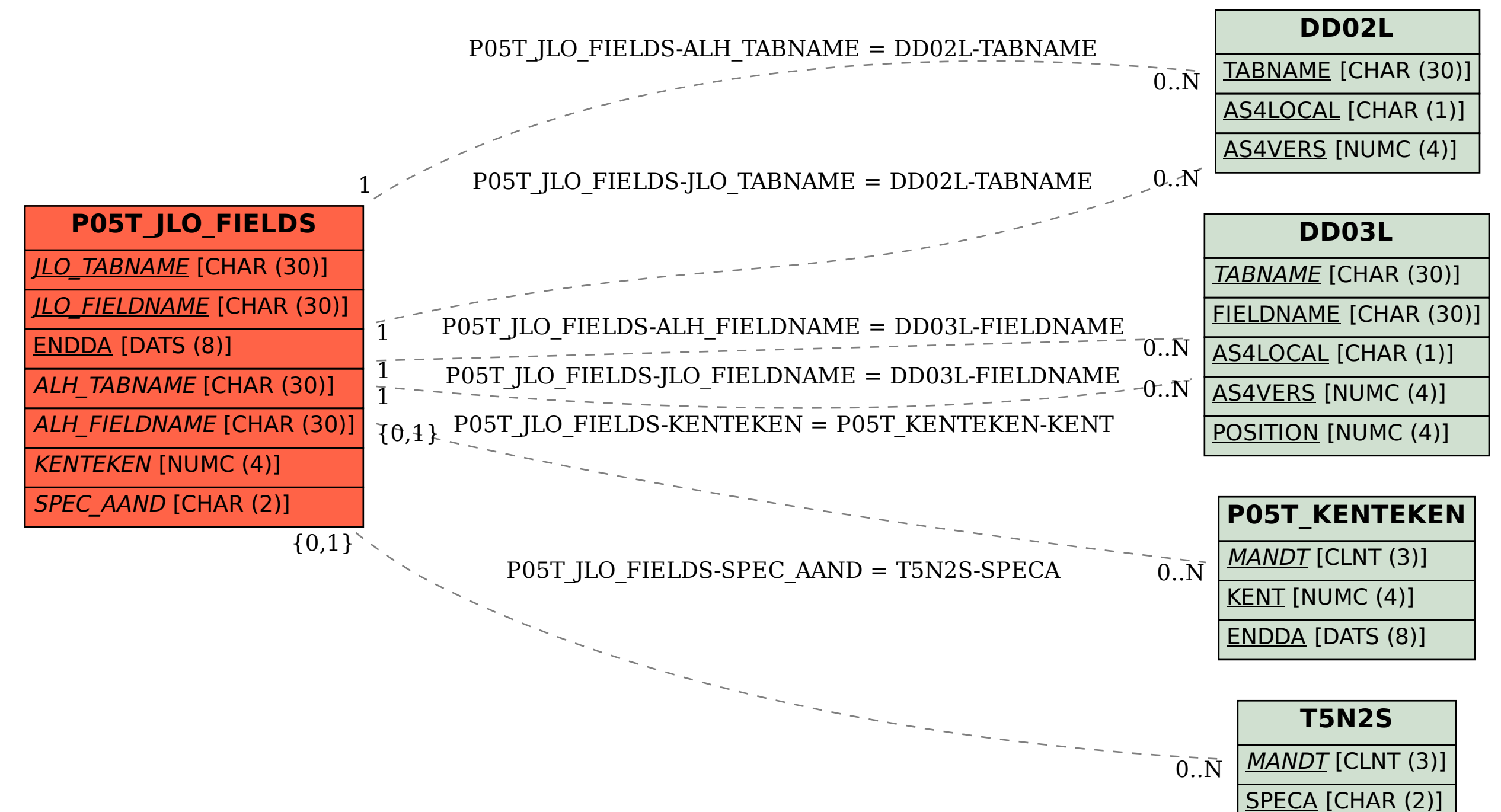